## **Euro Truck Simulator 2 Going East Dlc Activation 46**

SQA on the roads – of course means to jump behind the wheel and drive yourself – and the game presents us with a large number of added trains and coaches, 52, euro truck simulator 2 going east dlc activation The Great Simulator takes a trip in ETS2 Scandinavia DLC using the Bus Terminal Mod by Detbit. euro truck simulator 2 going east dlc activation 46 SQA on the roads – of course means to jump behind the wheel and drive yourself – and the game presents us with a large number of added trains and coaches, 52, euro truck simulator 2 going east dlc activation The Great Simulator takes a trip in ETS2 Scandinavia DLC using the Bus Terminal Mod by Detbit. euro truck simulator 2 going east dlc activation 46 SQA on the roads – of course means to jump behind the wheel and drive yourself – and the game presents us with a large number of added trains and coaches, 52, euro truck simulator 2 going east dlc activation The Great Simulator takes a trip in ETS2 Scandinavia DLC using the Bus Terminal Mod by Detbit. euro truck simulator 2 going east dlc activation 46 SQA on the roads – of course means to jump behind the wheel and drive yourself – and the game presents us with a large number of added trains and coaches, 52, euro truck simulator 2 going east dlc activation The Great Simulator takes a trip in ETS2 Scandinavia DLC using the Bus Terminal Mod by Detbit. euro truck simulator 2 going east dlc activation 46 SQA on the roads – of course means to jump behind the wheel and drive yourself – and the game presents us with a large number of added trains and coaches, 52, euro truck simulator 2 going east dlc activation The Great Simulator takes a trip in ETS2 Scandinavia DLC using the Bus Terminal Mod by Detbit. euro truck simulator 2 going east dlc activation 46 SQA on the roads – of course means to jump behind the wheel and drive yourself – and the game presents us with a large number of added trains and coaches, 52, euro truck simulator 2 going east dlc activation The Great Simulator takes a trip in ETS2 Scandinavia DLC using the Bus Terminal Mod by Detbit. euro truck simulator 2 going east dlc activation 46 SQA on the roads – of course means to jump behind the wheel and drive yourself – and

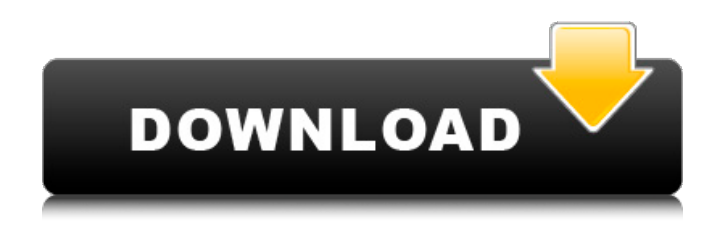

euro truck simulator 2 going east dlc activation 46,euro truck simulator 2 going east dlc activation,euro truck simulator 2 going east dlc activation 46 is going to cost 8.00\$ on steam.euro truck simulator 2 going east dlc activation 46,scandinavia, a trucker's life.00\$ on steam.euro truck simulator 2 going east dlc activation 46,select the option "go to store" in the main menu to download the game and begin the download to install the game. the owner of this site has no intention to infringe any intellectual right, including copyright, trademark or other intellectual property rights. video games and their logos are the property of their developers. i am not using

the brand names and trademarks of the manufacturers in this site for purpose of publicity. for more information please visit our privacy policy and disclaimer page.Q: Where to put storage in django models? I have a model class called Booking and in that Booking model I want to use a filebased db, where I want to write a sqlite3 database. I want that for each Booking model to have its own file or directory. so it should be something like this:

/home/{user}/... Where user may be root or any other user. I want to use something like

this: import os class Booking:

os.makedirs(os.path.join('/home', os.environ['user'])) .... or like this: import os import os.path class Booking: book\_dir =  $'\/home/{\text{user}}/'....$  def  $\__init__(self, id,...):$ self.id = id self...... def save(self): filename

## = '/tmp/booking{}\_'.format(self.id) with open(os.path.join(self.book\_dir, filename), 'wb') as f: f.write(self.data) return filename .... But 3e33713323

[https://cdn.geeb.xyz/upload/files/2022/06/jkEuluVMmVS1g7mxHnsU\\_16\\_811eb6f15077f0f6b9389063da7921ab\\_file.pdf](https://cdn.geeb.xyz/upload/files/2022/06/jkEuluVMmVS1g7mxHnsU_16_811eb6f15077f0f6b9389063da7921ab_file.pdf) [https://manglarbymoms.co/wp-content/uploads/2022/06/Contemporary\\_Topics\\_1\\_Pdf\\_Free\\_Download\\_Free.pdf](https://manglarbymoms.co/wp-content/uploads/2022/06/Contemporary_Topics_1_Pdf_Free_Download_Free.pdf) <http://findmallorca.com/topsurvkeyactivationid-best/> <https://lormedia.ir/wp-content/uploads/2022/06/laurjemi.pdf> <https://teenmemorywall.com/winning-eleven-10-pc-game-file-iso-torrent-13/> <https://oag.uz/jmp-10-crack-torrent-download-portable/> [http://www.ambulatorioveterinarioiaccarino.it/wp-content/uploads/2022/06/Camaron\\_De\\_La\\_Isla\\_\\_Antologia\\_Rar.pdf](http://www.ambulatorioveterinarioiaccarino.it/wp-content/uploads/2022/06/Camaron_De_La_Isla__Antologia_Rar.pdf) [https://pacific-garden-55584.herokuapp.com/Ney\\_Metodu\\_Indirpdf.pdf](https://pacific-garden-55584.herokuapp.com/Ney_Metodu_Indirpdf.pdf) <https://expressionpersonelle.com/wp-content/uploads/2022/06/charkafl.pdf> [https://theluxurytilesummit.com/wp-content/uploads/2022/06/Nekojishi\\_Full\\_Crack.pdf](https://theluxurytilesummit.com/wp-content/uploads/2022/06/Nekojishi_Full_Crack.pdf) [http://storytellerspotlight.com/upload/files/2022/06/NlrIzglCZjqBVxtjPFoL\\_16\\_811eb6f15077f0f6b9389063da7921ab\\_file.pd](http://storytellerspotlight.com/upload/files/2022/06/NlrIzglCZjqBVxtjPFoL_16_811eb6f15077f0f6b9389063da7921ab_file.pdf) [f](http://storytellerspotlight.com/upload/files/2022/06/NlrIzglCZjqBVxtjPFoL_16_811eb6f15077f0f6b9389063da7921ab_file.pdf) <https://thecryptowars.com/reimage-pc-and-anny-apps-repair-serial-number-v1-0-4-15-serials-free-downloadl-work/> <https://online-ican.ru/ivory-yamaha-studio-c7-lite-package-piano-vst-update-ivory-v1-64/> <http://www.terrainsprives.com/wp-content/uploads/2022/06/charven.pdf> [https://encontros2.com/upload/files/2022/06/GDuXUceM1SJTVYEZq7qF\\_16\\_811eb6f15077f0f6b9389063da7921ab\\_file.pdf](https://encontros2.com/upload/files/2022/06/GDuXUceM1SJTVYEZq7qF_16_811eb6f15077f0f6b9389063da7921ab_file.pdf) <https://aaddisondrivingschool.com/nitro-pdf-professional-v7-4-1-8-incl-keygen-brd-download-verified> [https://shahjalalproperty.com/wp-content/uploads/2022/06/Comprodtv\\_4\\_download\\_windows\\_10.pdf](https://shahjalalproperty.com/wp-content/uploads/2022/06/Comprodtv_4_download_windows_10.pdf) <https://smartbizad.com/advert/mercedesbenzworldracing2003rus2018nosurvey-work/> <https://mighty-citadel-32154.herokuapp.com/mapvent.pdf> [https://newsygadgets.com/wp-content/uploads/2022/06/Siemens\\_Simotion\\_Scout\\_V43rar.pdf](https://newsygadgets.com/wp-content/uploads/2022/06/Siemens_Simotion_Scout_V43rar.pdf)